## **EXTRAIT du REGISTRE des**

## DELIBERATIONS du CONSEIL MUNICIPAL

Séance du 29.03.01 Convocation du 22.03.01

Compte rendu affiché 30 mars 2001

Président : M. LAFFLY

Secrétaire élue : D. FERNANDES

Réf.: BJ/LDA Présents : Obiet : ELECTION de DEUX DELEGUES au SYNDICAT de **COMMUNES - PEPINIERE** 

 $29$ 

Nombre de

conseillers

en exercice : 29

présents : 26 votants

Mme BOUHEY, MM. RODRIGUEZ et OLLIVIER, M. MEYER, Mmes VEYRIER, BROSSARD, GLATARD,

M. LAFFLY, Mme GUERIN, MM. FAURE, POINT, CHATUT,

WYMANN, MARMONIER, BERRA, M. GONDELAUD, Mlle ZUILI, MM. GOSSET, FERNANDES, Mmes PERRIN, DESVIGNES, M. MACHURAT, Mlle MILLET, MM. BOUREZG, BELLOT, Mme LABASOR,

Absents représentés :

M. AUROY par M. GOSSET - M. CHRETIN par M. GONDELAUD - Mme DURAND par Mme WYMANN.

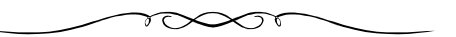

Monsieur le Maire rappelle que la Commune adhère au "Syndicat de Communes" pour l'Aménagement, le Développement et la Promotion des Ressources Industrielles et de l'Emploi du Val-de-Saône" chargé notamment de la gestion de la pépinière d'entreprises.

Il indique qu'il convient, conformément aux statuts qui s'appuient sur l'article 5212-7 du Code Général des Collectivités Territoriales, de désigner au scrutin secret, deux titulaires et deux suppléants appelés à siéger au Comité Syndical.

## LE CONSEIL MUNICIPAL

- Ouï l'exposé de Monsieur le Maire, et après en avoir délibéré,
- Vu le Code Général des Collectivités Territoriales et notamment ses articles L 5212-1 à L 5212-34 relatifs aux Syndicats de Communes,
- Vu le Code Général des Collectivités Territoriales et son article L 2121-21 relatif notamment aux cas de vote au scrutin secret,
- Considérant les résultats de l'élection municipale du 11 mars 2001,
- Procède à l'élection de ses représentants au "Syndicat de Communes pour l'Aménagement, le Développement et la Promotion des Ressources Industrielles et de l'Emploi du Val-de-Saône", constate les résultats suivants :

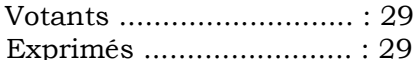

Ont obtenu:

Titulaires

Suppléants

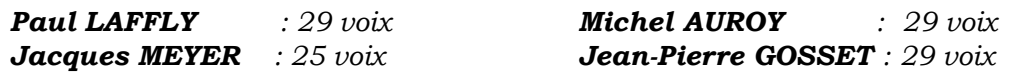

Autorise Monsieur le Maire à signer toute pièce relative à cette affaire.

Ainsi fait et délibéré à NEUVILLE-sur-SAONE, le 29 Mars 2001 Pour copie conforme, Le MAIRE,

Le MAIRE Signé P. LAFFLY

Délibération certifiée exécutoire compte-tenu - de la transmission en Préfecture le 3 avril 2001 - de la publication le 4 avril 2001

Fait à NEUVILLE-sur-SAONE, le 3 avril 2001